## SAP ABAP table PSO15 {Area (Texts)}

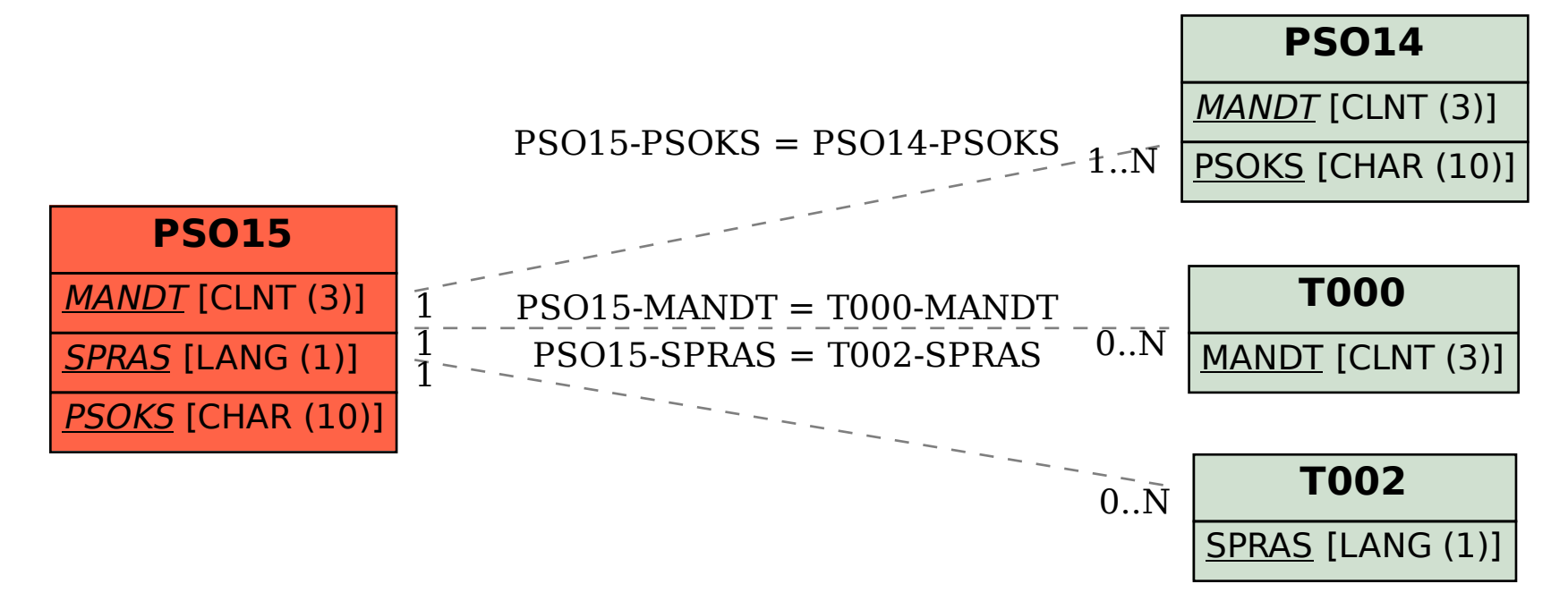